# <span id="page-0-0"></span>Sistemi Operativi<sup>1</sup>

#### Mattia Monga

Dip. di Informatica Universit`a degli Studi di Milano, Italia <mattia.monga@unimi.it>

### a.a. 2019/20

1  $1_{\textcircled{q}0}$  2008–19 M. Monga. Creative Commons Attribuzione — Condividi allo stesso modo 4.0 Internazionale. <http://creativecommons.org/licenses/by-sa/4.0/deed.it>[..](#page-1-0) [I](#page-2-0)[mm](#page-0-0)[ag](#page-1-0)[ini](#page-2-0) [tra](#page-0-0)[tte d](#page-12-0)a [2] e da Wikipedia.

Bruschi Monga

## <span id="page-1-0"></span>Lezione XVII: Software factory

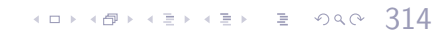

Bruschi Monga

- <span id="page-2-0"></span>UNIX nasce come sistema per i programmatori (l'unica tipologia di utente all'inizio degli anni '70. . . )
- progettato insieme ad un linguaggio di programmazione (C)
- la 'filosofia di UNIX' (piccoli programmi che fanno molto bene una sola cosa su file) si adatta perfettamente al paradigma di sviluppo edit-compile-debug
- tool all'avanguardia nell'elaborazione di file di testo (per lo piú organizzati per "righe") e per la scrittura dei programmi di elaborazione stessi (lex, yacc,. . . )

 $(0)$   $(0)$   $(0)$   $(1)$   $(1)$   $(1)$   $(1)$   $(1)$   $(1)$   $(1)$   $(1)$   $(1)$   $(1)$   $(1)$   $(1)$   $(1)$   $(1)$   $(1)$   $(1)$   $(1)$   $(1)$   $(1)$   $(1)$   $(1)$   $(1)$   $(1)$   $(1)$   $(1)$   $(1)$   $(1)$   $(1)$   $(1)$   $(1)$   $(1)$   $(1)$   $(1)$   $(1)$ 

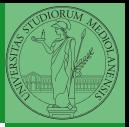

Bruschi Monga

factory

[Software](#page-2-0)

- Editor: ed, vi, emacs manipolano arbitrariamente i byte di un file, generalmente interpretandoli come caratteri stampabili (testo)
- Compilatore: cc (gcc)
	- **1** cc sorgente  $(.c) \rightsquigarrow$  assembly  $(.s)$
	- **2** as assembly  $\rightsquigarrow$  oggetto (.0)
	- **3** (ar archivia diversi oggetti in una *libreria* (.a)
	- $\bullet$  1d *oggetti* e *librerie*  $\rightsquigarrow$  eseguibile (a.out) (il formato storico è COFF, oggi ELF)

Si noti che a sua volta anche la compilazione vera e propria è fatta da due passi (pre-processore cpp e compilazione cc1).

Bruschi Monga

[Software](#page-2-0) factory

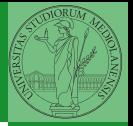

Bruschi Monga

[Make](#page-4-0)

<span id="page-4-0"></span>• Scrivere in assembly (nasm) una funzione somma che restituisce (in eax secondo la convenzione del C) la somma di due interi (passati sullo stack, secondo la convenzione del C)

317

- Scrivere un programma C che usa la funzione somma
- Collegare i due programmi in un unico eseguibile

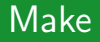

Stuart Feldman, 1977 at Bell Labs.

Permette di specificare dipendenze fra processi di generazione. Dipendenze: se cambia (secondo la data dell'ultima modifica) un prerequisito, allora il processo di generazione deve essere ripetuto.

```
helloworld.o: helloworld.c
        cc -c -o helloworld helloworld.c
```
helloworld: helloworld.o  $cc$  -o  $\frac{60}{50}$   $\frac{6}{5}$ 

.PHONY: clean

clean:

rm helloworld.o helloworld

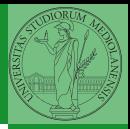

Bruschi Monga

[Make](#page-4-0)

 $(0 \times 18)$   $(18 \times 15)$   $(18 \times 18)$ 

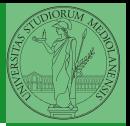

Bruschi Monga

• Scrivere in assembly (nasm) una funzione somma che restituisce (in eax secondo la convenzione del C) la somma di due interi (passati sullo stack, secondo la convenzione del C)

 $(0.319)$ 

- **•** Scrivere un programma C che usa la funzione somma
- Collegare i due programmi in un unico eseguibile
- Codificare il procedimento in un Makefile

[Make](#page-4-0)

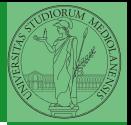

Bruschi Monga

[Make](#page-4-0)

## Lezione XX: Gestione della memoria in JOS

358

## <span id="page-8-0"></span>Iniziare con JOS

```
359
Servono almeno 512MB di ram (-m 512 in Qemu) e
persistence-jos.qcow (-hda persistence-jos.qcow in
Qemu) in modo da salvare il proprio lavoro.
$ cd /home/user/joslab
$ make
$ make qemu-nox
K> kerninfo
Special kernel symbols:
 _start 0010000c (phys)
 entry f010000c (virt) 0010000c (phys)
 etext f0101a6d (virt) 00101a6d (phys)
 edata f0112300 (virt) 00112300 (phys)
 end f0112944 (virt) 00112944 (phys)
Kernel executable memory footprint: 75KB
Per uscire Ctrl-a+x
```
Bruschi Monga

[JOS](#page-8-0)

#### Seguiremo

#### <http://pdos.csail.mit.edu/6.828/2016/labs/lab1/>

(spesso semplificando per motivi di tempo: non è vietato cercare di seguire tutti gli spunti del corso MIT! Tenete conto che gli studenti MIT hanno circa 2 settimane per realizzare gli obiettivi di ogni lab)

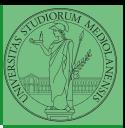

Bruschi Monga

[JOS](#page-8-0)

### <span id="page-10-0"></span>Layout della memoria

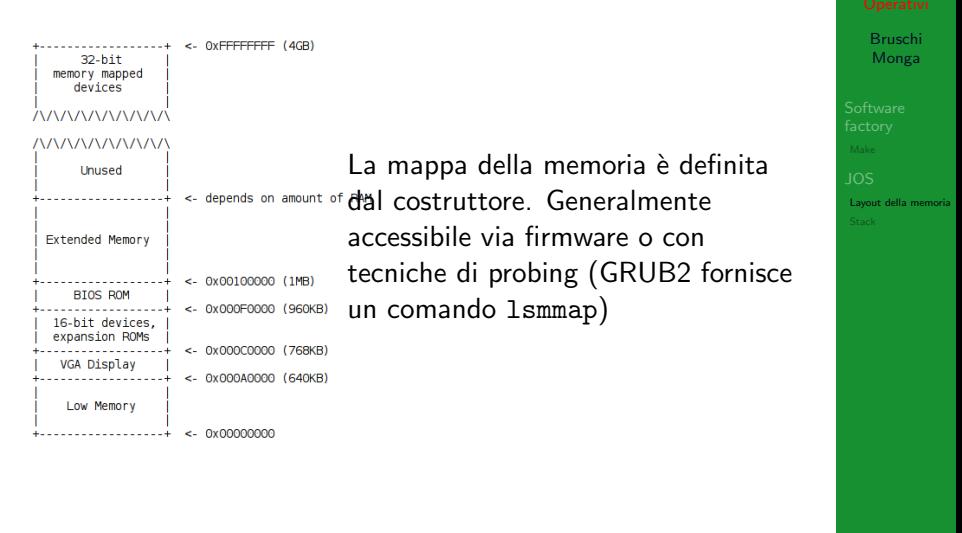

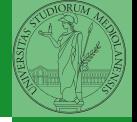

 $\longleftrightarrow$   $\overline{a}$   $\longleftrightarrow$   $\overline{a}$   $\longleftrightarrow$   $\overline{a}$   $\rightarrow$   $\overline{a}$   $\rightarrow$   $\infty$  361

### Layout della memoria

### [f000:fff0] 0xffff0: ljmp \$0xf000,\$0xe05b L'indirizzo fisico è calcolato secondo il Real-Mode addressing (a 16 bit)

 $362$ 

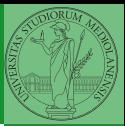

Bruschi Monga

[Layout della memoria](#page-10-0)

### <span id="page-12-0"></span>Lo stack

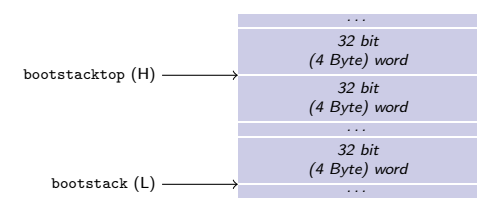

- $\bullet$  ESP == bootstacktop
- bootstacktop == bootstack + KSTKSIZE
- Una push sottrae 4 Byte all'indirizzo ESP, una pop li aggiunge. (ESP è sempre divisibile per 4)
- Una call gestisce automaticamente il salvataggio dell'indirizzo di ritorno sullo stack, mentre EBP deve essere gestito a mano (salvandovi il vecchio ESP in modo da poter identificare facilmente il record di attivazione o stack frame)

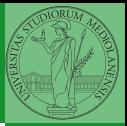

Bruschi Monga

**[Stack](#page-12-0)**